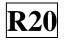

#### SIDDHARTH INSTITUTE OF ENGINEERING & TECHNOLOGY:: PUTTUR (AUTONOMOUS) Siddharth Nagar, Narayanavanam Road – 517583 <u>OUESTION BANK (DESCRIPTIVE)</u>

Subject with Code: Linux Programming (20MC9122) Regulation: R20 Course & Branch: MCA Year & Sem: II-MCA & I-Sem

### UNIT –I

#### LINUX UTILITIES & WORKING WITH BASH

| 1  | a)  | Briefly explain Linux with its Architecture and Features.              | [L2][CO1] | [6M]  |
|----|-----|------------------------------------------------------------------------|-----------|-------|
|    | b)  | Differentiate Linux and Unix with various categories.                  | [L4][CO1] | [6M]  |
| 2  | a)  | Identify various Linux file handling utilities with example.           | [L3][CO3] | [6M]  |
|    | b)  | List some Linux commands on directory utilities with examples.         | [L1][CO3] | [6M]  |
| 3  | a)  | Explain Text processing utilities with suitable examples               | [L2][CO2] | [6M]  |
|    | b)  | What are the various process and disk utilities?                       | [L1][CO1] | [6M]  |
| 4  | a)  | Explain various file permissions in Linux.                             | [L2][CO3] | [6M]  |
|    | b)  | List and explain various networking commands.                          | [L1][CO1] | [6M]  |
| 5  | a)  | Discuss in detail about AWK with its execution.                        | [L2][CO3] | [6M]  |
|    | b)  | Demonstrate a shell script to delete duplicate files in the directory. | [L2][CO1] | [6M]  |
| 6  | a)  | Explain in detail about sed with examples.                             | [L2][CO1] | [6M]  |
|    | b)  | Write short notes on here documents.                                   | [L1][CO2] | [6M]  |
| 7  | Des | sign a bash script to read file line by line.                          | [L6][CO3] | [12M] |
| 8  | Ch  | pose various control structures of shell in linux with example.        | [L5][CO2] | [12M] |
| 9  | a)  | Define shell. Describe the responsibilities of a shell.                | [L1][CO4] | [6M]  |
|    | b)  | Design a shell script to find the factorial of a given number.         | [L6][CO4] | [6M]  |
| 10 | a)  | Write a short note on input and output redirections.                   | [L1][CO1] | [6M]  |
|    | b)  | Design a shell script to reverse given number and string.              | [L6][CO4] | [6M]  |

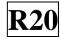

# UNIT –II LINUX FILES

| 1  | a)                                                                                   | Sketch the structure of a file system in linux.                                                   | [L3][CO3] | [6M]  |
|----|--------------------------------------------------------------------------------------|---------------------------------------------------------------------------------------------------|-----------|-------|
|    | b)                                                                                   | Explain different types of files in linux.                                                        | [L2][CO3] | [6M]  |
| 2  | a)                                                                                   | Define inode and discuss various file types used in linux.                                        | [L2][CO3] | [6M]  |
|    | b)                                                                                   | Write short notes on Low level file access                                                        | [L1][CO3] | [6M]  |
| 3  | An                                                                                   | alyze various standard I/O library Functions in linux.                                            | [L4][CO3] | [12M] |
| 4  | Compare various file system calls with an example. [L5][C0                           |                                                                                                   |           | [12M] |
| 5  | Explain the following [L2][CO3] [<br>i) fseek<br>ii) fgetc<br>iii) getc<br>iv) fputc |                                                                                                   |           | [12M] |
| 6  | Illu                                                                                 | v) putc<br>strate and compare hard link and soft link in file management.                         | [L3][CO3] | [12M] |
| 7  | Exp                                                                                  | plain the following system calls<br>i) fcntl<br>ii) read<br>iii) write<br>iv) lseek               | [L2][CO3] | [12M] |
| 8  |                                                                                      | scribe the following in detail<br>i) Record locking<br>ii) System calls<br>iii) File descriptors. | [L2][CO3] |       |
| 9  | Giv                                                                                  | e examples for file and directory management commands in detail.                                  | [L2][CO3] | [12M] |
| 10 | Cla                                                                                  | ssify various scanning directories in linux with examples.                                        | [L4][CO3] | [12M] |

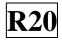

# UNIT –III

## LINUX PROCESS & SIGNALS

| 1  | a)  | Define Process. Explain the process states in linux with a neat diagram.      | [L2][CO5] | [6M]  |
|----|-----|-------------------------------------------------------------------------------|-----------|-------|
|    | b)  | List and discuss any three system calls for process management.               | [L2][CO5] | [6M]  |
| 2  | a)  | Differentiate fork() and vfork() system calls.                                | [L2][CO5] | [6M]  |
|    | b)  | Identify the steps of how kernel supports a process.                          | [L3][CO5] | [6M]  |
| 3  | a)  | What is Zombie process?                                                       | [L1][CO5] | [5M]  |
|    | b)  | Develop a program for Zombie process.                                         | [L6][CO5] | [7M]  |
| 4  | a)  | Describe the attributes of a process.                                         | [L2][CO5] | [5M]  |
|    | b)  | Analyze the steps to control the process.                                     | [L4][CO5] | [7M]  |
| 5  | a)  | What is Orphan process?                                                       | [L1][CO5] | [5M]  |
|    | b)  | Develop a program for Orphan process.                                         | [L6][CO5] | [7M]  |
| 6  | a)  | Write short note on wait(), waitpid(), kill()                                 | [L1][CO5] | [6M]  |
|    | b)  | List various types of signals in linux.                                       | [L1][CO5] | [6M]  |
| 7  | a)  | What is a signal? Discuss the signals SIGKILL and SIGSTOP.                    | [L2][CO5] | [6M]  |
|    | b)  | Briefly explain the reliable and unreliable signals.                          | [L2][CO5] | [6M]  |
| 8  | Exp | plain the following functions                                                 | [L2][CO5] | [12M] |
| 9  | a)  | i) alarm ii) pause iii) sleep<br>How the linux signals are generated. Explain | [L2][CO5] | [6M]  |
|    | b)  | How the linux signals can handle. Explain                                     | [L2][CO5] | [6M]  |
| 10 | Exp | plain in detail about signal functions with examples.                         | [L2][CO5] | [12M] |
|    |     |                                                                               |           |       |

# UNIT –IV INTERPROCESS COMMUNICATION

| 1  | a)                                                                     | Define IPC? Explain IPC using FIFOs.                                 | [L2][CO5] | [6M]  |
|----|------------------------------------------------------------------------|----------------------------------------------------------------------|-----------|-------|
|    | b)                                                                     | Write short notes on IPC by using Message Queues.                    | [L1][CO5] | [6M]  |
| 2  | a)                                                                     | Discuss IPC between processes on a single system.                    | [L2][CO5] | [6M]  |
|    | b)                                                                     | What is a pipe? Explain the process of calling a pipe.               | [L2][CO5] | [6M]  |
| 3  | a)                                                                     | Describe the advantages of FIFO's over pipes.                        | [L2][CO5] | [6M]  |
|    | b)                                                                     | Develop a C program to illustrate two way communication using FIFOs. | [L6][CO5] | [6M]  |
| 4  | a)                                                                     | Discuss IPC between processes on different systems.                  | [L2][CO5] | [6M]  |
|    | b)                                                                     | Explain shmget, shmctl, msgget and msgctl.                           | [L2][CO5] | [6M]  |
| 5  | Ide                                                                    | ntify and Explain in detail about APIs for shared memory.            | [L3][CO5] | [12M] |
| 6  | Express in detail about message queues and its APIs.                   |                                                                      |           | [12M] |
| 7  | Compare how kernel supports for semaphore and shared memory. [L5][CO5] |                                                                      |           | [12M] |
| 8  | a)                                                                     | Discuss about file locking in semaphores.                            | [L2][CO5] | [6M]  |
|    | b)                                                                     | Describe how pipes are used as a standard input and output.          | [L2][CO5] | [6M]  |
| 9  | Exp                                                                    | press in detail about semaphores and its APIs.                       | [L2][CO5] | [12M] |
| 10 | a)                                                                     | Write about library functions popen() and pclose().                  | [L1][CO5] | [6M]  |
|    | b)                                                                     | What is the difference between named and unnamed pipes?              | [L1][CO5] | [6M]  |
|    |                                                                        |                                                                      |           |       |

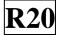

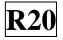

## **UNIT –V MULTITHREADED PROGRAMMING and SOCKETS**

| 1  | a)  | What is a Thread? Differentiate thread with process.                                   | [L2][CO5] | [6M]  |
|----|-----|----------------------------------------------------------------------------------------|-----------|-------|
|    | b)  | Explain about thread life cycle with neat diagram.                                     | [L2][CO5] | [6M]  |
| 2  | Det | Determine POSIX thread creation and attributes.                                        |           | [12M] |
| 3  | a)  | What is meant by synchronization? How it is achieved with semaphores?                  | [L2][CO5] | [6M]  |
|    | b)  | List various multithreading models in details.                                         | [L1][CO5] | [6M]  |
| 4  | a)  | Explain POSIX thread API in detail.                                                    | [L2][CO5] | [6M]  |
|    | b)  | Explain the synchronization of threads by using mutexes.                               | [L2][CO5] | [6M]  |
| 5  | a)  | What is a socket? Explain various data types used by the sockets interface.            | [L2][CO6] | [6M]  |
|    | b)  | Distinguish between connection oriented and connectionless protocol.                   | [L4][CO6] | [6M]  |
| 6  | Wh  | at is a socket API? Explain types of various sockets.                                  | [L2][CO6] | [12M] |
| 7  | a)  | Describe socket system calls for connection oriented.                                  | [L2][CO6] | [6M]  |
|    | b)  | Describe socket system calls for connectionless protocol.                              | [L2][CO6] | [6M]  |
| 8  | Ske | tch a diagram for a typical client/server model.                                       | [L3][CO6] | [12M] |
| 9  |     | ssify various steps for creating client/server communication in connection nted model. | [L4][CO6] | [12M] |
| 10 |     | ign the process of creating client/server communication in connectionless model.       | [L6][CO6] | [12M] |

Prepared by: Mr. J. S. ANANDA KUMAR, Assistant Professor, Department of MCA, SIETK.